How To Download Photoshop In Windows 10 \_TOP\_

Installing Adobe Photoshop and then cracking it is easy and simple. The first step is to download and install the Adobe Photoshop software on your computer. Once the installation is complete, you need to locate the installation.exe file and run it. Once the installation is complete, you need to locate the patch file and copy it to your computer. The patch file is usually available online, and it is used to unlock the full version of the software. Once the patch file is copied, you need to run it and then follow the instructions on the screen. Once the patching process is complete, you will have a fully functional version of Adobe Photoshop on your computer. To make sure that the software is running properly, you should check the version number to ensure that the crack was successful. And that's it - you have now successfully installed and cracked Adobe Photoshop!

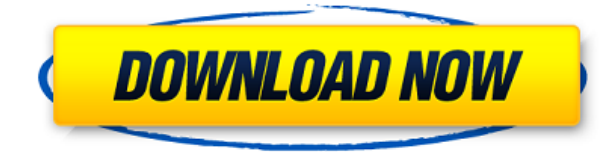

In Adobe Photoshop, the Creative Cloud Portal lets you find offers designed for the version of Photoshop you're using. You can then click through to add offers to your shopping cart and access them offline later. To start shopping, enter your password and go to the Creative Cloud section on the right, and you'll find offers that you can view and buy offline. Ask any photographer what their preferred method to create beautiful photographs is and the answer will invariably be 'photo editing software'. These tools enable great photographers to create amazing images with stunning effects that would be impossible or take a lot longer to create using more traditional mediums. Have a look at our review of the latest Photoshop below to find out more. Adobe unveiled textures in this release. Textures are not yet available as a plug-in. Textures are shot-like stills or videos whose scenes are digitally placed seamlessly within another image or design. With those elements added to an existing design, Photoshop users will see seamless, instant transitions as they move through the design. Furthermore, designers can add texture elements in Photoshop to combine with any other image or design, such as a photo or illustration. **The Competition:** Photoshop has pretty much been Adobe's bread-and-butter since the company stormed into the graphics market in the 1980s. It's the de-facto graphics software for pretty much any graphic artist or photographer to use. It's so major that it's included in a version number, namely Photoshop CS, indicating that it's the most technically advanced version of the arguably most important photo editing utility available.

## **Adobe Photoshop 2021 (Version 22.0.1) Download (LifeTime) Activation Code Hack 2022**

Blend modes run the range of Transparency, Lighten, Multiply, Screen, Overlay, Darken, Soft Light, Hue, Saturation, Color, Color Burn, Color Dodge, and Color Erase. Transparency allows the texture of your image to remain visible while changing its color. So, if you wanted to change a subject's eyes from blue to brown with the background being mostly black, you would achieve that by using transparency. Next, there are lighten blend modes that shift the overall tone of your image, also known as "shifting the light" or "adding light." Some examples of this mode include Open Air, Negative Open, Adjusted Open, and Artistic Cut. The multiply blend mode increases the shades of your image and fill the darker and lighter areas. This mode includes Darken, Multiply, and Multiply Plus. The Overlay blend mode blends the top image layers with the bottom layers of another image. Here are some examples of finishes that can be achieved by using the blend mode: - The Golden Filter effect smooths, smoothes, and blurs the edges of your photo - The Pearl Filter effect adds a faded, pearlized, and metallic look - The Bevel Filter adds a subtle textured look - The Grainy Film effect adds a film grain look - The Vignette effect dramatically darkens the top and bottom corners of your photo and adds extra contrast - The Black-and-White effect achieves a clean, flat look without affecting the color balance of the image - The Color Burn blend mode removes colors from the lower layers and adds the color to the top layer - The Color Dodge blend mode brightens the colors in the top layers and lightens or blurs the colors in the lower layers - The Color Erase blend mode removes all the colors from the top image layer and applies them to the lower image layers. You can find out more about Blend modes here or pick up a tutorial and learn more about photo editing tools with our mini videos over at tutsPlus.com e3d0a04c9c

## **Adobe Photoshop 2021 (Version 22.0.1) License Code & Keygen For Mac and Windows 64 Bits {{ lifetimE patch }} 2022**

If a photo editing or retouching or transferring of the photo is done well, it becomes more like a photograph. However, some people prefer to continue as a design. This is not that difficult to accomplish. When changing the color and dimensions of a photo, one can use the masks and other editing tools to make a change in the original. In this regards, Photoshop is the best software that makes this possible. Photoshop is an open source, graphic designing software. It mainly comes in two versions. It can be used as a standalone tool or with a computer with a specific processing tool. Photoshop is a graphic designing software, and like other computer based graphic designing software is a bit advanced for beginners. It is used to edit shared images, images on websites, and graphics for the Web. However, Photoshop can be used for basic photo editing. While editing the images, one can add colors, adjust the brightness and other features. It is considered as the most advanced photo editor and the foundation for digital artists. It can be used for creating artworks, digital designs, and even film-making. Creating an image with use of Photoshop is nothing but merging photos and design elements to create a new photo. Photographers use Photoshop and the other Adobe software to enhance the images with more clarity and better quality. There is no photography software that can replace Photoshop. It can be used for creation of photo collages and other digital artwork including photo editing, to create files as well as make available to the world. Images can use different techniques like coloring with the use of well-designed tools and filters. There are many new updates to the image photo editing technologies.

how to download photoshop for pc how to download photoshop how to download photoshop brushes how to download photoshop on dell laptop how to download photoshop plugins free how to download photoshop ps how to download photoshop plugins how to download photoshop presets how to download photoshop pc free download photoshop gratis dan mudah

In addition to these new features, (CS6) on the web, the Photoshop family in 2013 also introduced several major new updates to their flagship editor, including new features for both the layout and design process. Adobe Typekit, the industry leader in type fonts and the only one whose entire collection is free and ad-supported, introduced a new Typekit registration dialog that gives designers the option to register and login without leaving the app, a number of new features to improve performance and usability, and a number of new extensions, including the new Unlimited Palettes extension from PrismX (www.pixelplace.com). In addition, Creative Cloud in 2013 also introduced a new and improved user experience as well as new file management and mobile apps for the iPad and iPhone. Photoshop has become the king of graphics editing software over its 30-plus-year lifespan. There are now more than 200 million images created in Photoshop every day on computers around the world. Whether you need to refine the details in a multi-layer photo or change images from one color space to another, there's an app for that. If you've been around the block, you know that you can use Photoshop for just about any task. Whether you're a graphic designer, a photographer or an illustrator, or all three, you'll love the diversity found in this app. There are tools for all the bases, including retouching, creating graphics, and perfecting images. Clients, servers, compression, and files—the list goes on. With more than 50 years worth of knowledge, Adobe's pixel manipulation engine has run the gamut of the entertainment industry. With so many ways to bring your images to

life, there's no shortage of inspiration. If it's not one thing, it's another in this Photoshop classic, and you'll find it at every price point.

Where there is creativity, and there is an Adobe Creative Cloud subscription. That's right! With the release of Photoshop, Adobe Creative Cloud offering got an overhaul. With new pricing plans and collections, you can now subscribe to different services within the repackaged Creative Cloud Studio and get amazing discounts. Take a look at the features being new included in Photoshop Creative Cloud subscription. Adobe's reputation of being a trailblazer within the creative content industry is further cemented in their latest Creative Cloud release. As the name suggests, Creative Cloud Studio implements the latest software and web apps for designers, photographers, animators and media makers and offers a convenient way to manage, store, and collaborate on them. Along with the new features that you anticipate, the best part is a release that is relatively cheaper than the previous one. But while the new version of Adobe Creative Cloud creates a lot of excitement, the new Photoshop CC needs a lot of maintenance to remain relevant. And it is that which most users, especially those who are looking for top-notch photo editing, are facing. Want to learn more about the latest Adobe Photoshop CC? Head to the following page: **Photoshop CC Common questions on Photoshop CC.** After saying that Photoshop has always been a force to reckon with, it's time to delve deeper in the lesser known features of the upgraded software. One of the most valuable is the inclusion of Slicing Tools. If you are someone who is working with motion compositing with Adobe Premiere Pro, slicing will ease your work considerably. Once again, Apple's ability to build superior software continues to be the driving force behind the new version of Photoshop. Now that the new feature is included in Photoshop CC, it's time to go further to understand the benefits Photoshop CC brings. For that, you'll come across this link to the article on " Pro Tips on Using Slicing Tools in Photoshop CC."

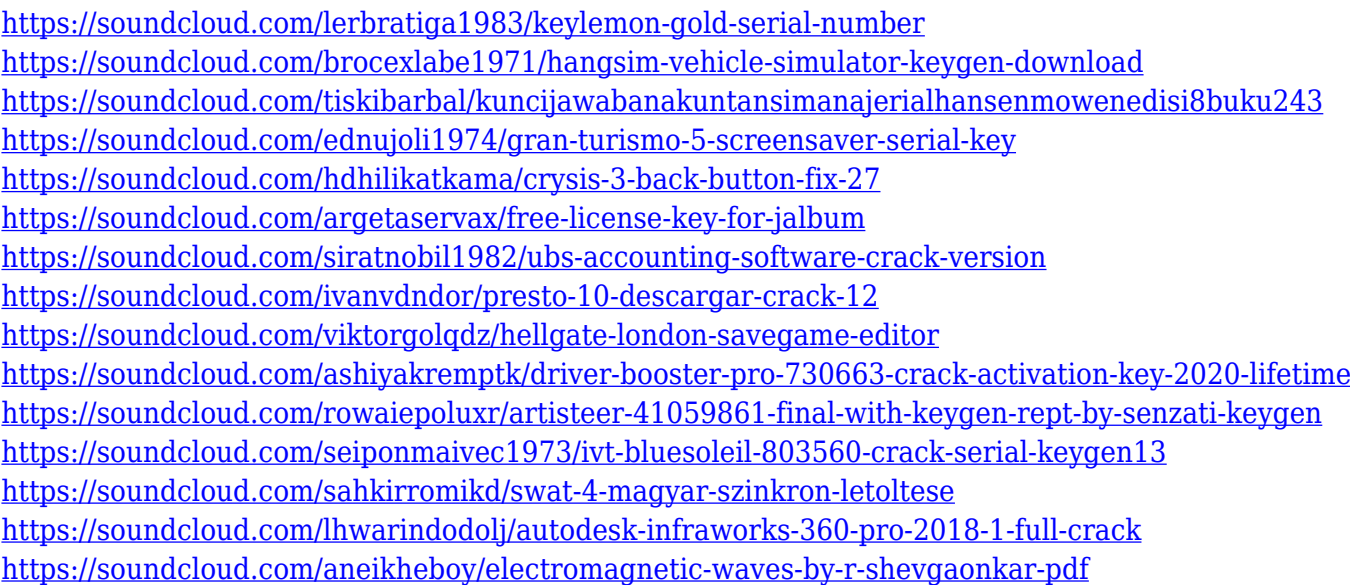

Adobe Photoshop CC is the latest version that launched in 2014. It features a more streamlined interface, a range of new tools, and an extensive complementary media library. The program supports the latest versions of Photoshop, Photoshop Elements, Photoshop Lightroom, InDesign, and the entire Creative Cloud portfolio of applications and services. The Adobe Photoshop Elements 12 is their recent creative suite for Mac. The program is designed and specialized for photographers and artists who want a touch of more ease and control in their digital editing. It doesn't include all

Photoshop's features and tools, but it incorporates a lot of effective and the most important tools that are used by almost every digital photographer. Some of these tools include content-aware fill, color correction, red eye removal, etc. Photoshop Elements 2018 is proud to include a new Adobe Camera Raw toolset, which probably has the biggest impact on your photo editing workflow. The new toolset includes a faster, smaller RAW converter (and larger, more powerful converter), a new image-processing engine that speeds up image editing and lets you correct for problems on the spot, and a new Invert tool. The first version of Photoshop was developed by Robert Stein back in 1984. It was renamed and released again in 1990 to commemorate the company's 20th anniversary. The program included features like the ability to import and export images, simple layers, a few basic filter effects, and the ability to create GIF images.

[http://stealthilyhealthy.com/wp-content/uploads/2023/01/Oil-Painting-Filter-Photoshop-Cs5-Free-Dow](http://stealthilyhealthy.com/wp-content/uploads/2023/01/Oil-Painting-Filter-Photoshop-Cs5-Free-Download-NEW.pdf) [nload-NEW.pdf](http://stealthilyhealthy.com/wp-content/uploads/2023/01/Oil-Painting-Filter-Photoshop-Cs5-Free-Download-NEW.pdf) [https://odingajproperties.com/2023/01/02/download-adobe-photoshop-2021-version-22-4-1-activation](https://odingajproperties.com/2023/01/02/download-adobe-photoshop-2021-version-22-4-1-activation-serial-number-full-torrent-2023/) [-serial-number-full-torrent-2023/](https://odingajproperties.com/2023/01/02/download-adobe-photoshop-2021-version-22-4-1-activation-serial-number-full-torrent-2023/) [https://bustedrudder.com/advert/adobe-photoshop-cc-2019-version-20-with-license-code-keygen-full](https://bustedrudder.com/advert/adobe-photoshop-cc-2019-version-20-with-license-code-keygen-full-version-lifetime-patch-2023/)[version-lifetime-patch-2023/](https://bustedrudder.com/advert/adobe-photoshop-cc-2019-version-20-with-license-code-keygen-full-version-lifetime-patch-2023/) <https://cambodiaonlinemarket.com/free-download-brush-photoshop-grunge-top/> [https://libreriaguillermo.com/wp-content/uploads/2023/01/Photoshop-Exe-File-Download-For-Window](https://libreriaguillermo.com/wp-content/uploads/2023/01/Photoshop-Exe-File-Download-For-Windows-10-LINK.pdf) [s-10-LINK.pdf](https://libreriaguillermo.com/wp-content/uploads/2023/01/Photoshop-Exe-File-Download-For-Windows-10-LINK.pdf) <https://rincontarea.info/how-to-download-free-adobe-photoshop-7-0-software-link/> <https://www.webcard.irish/wp-content/uploads/2023/01/harbferm.pdf> <https://c-secure.fi/wp-content/uploads/2023/01/kattad.pdf> [https://www.ahyatfood.com/wp-content/uploads/2023/01/How-To-Download-Adobe-Photoshop-Cc-202](https://www.ahyatfood.com/wp-content/uploads/2023/01/How-To-Download-Adobe-Photoshop-Cc-2021-LINK.pdf) [1-LINK.pdf](https://www.ahyatfood.com/wp-content/uploads/2023/01/How-To-Download-Adobe-Photoshop-Cc-2021-LINK.pdf) <https://turbulentelevenvansissi.nl/wp-content/uploads/2023/01/welhol.pdf> [https://ayusya.in/wp-content/uploads/Adobe\\_Photoshop\\_CC\\_2019\\_version\\_20-1.pdf](https://ayusya.in/wp-content/uploads/Adobe_Photoshop_CC_2019_version_20-1.pdf) [https://www.pedomanindonesia.com/advert/adobe-photoshop-2021-version-22-0-1-download-free-full](https://www.pedomanindonesia.com/advert/adobe-photoshop-2021-version-22-0-1-download-free-full-product-key-lifetime-activation-code-windows-x3264-updated-2022/)[product-key-lifetime-activation-code-windows-x3264-updated-2022/](https://www.pedomanindonesia.com/advert/adobe-photoshop-2021-version-22-0-1-download-free-full-product-key-lifetime-activation-code-windows-x3264-updated-2022/) [https://ddspier.com/wp-content/uploads/2023/01/Adobe-Photoshop-2022-Download-Activation-Code-](https://ddspier.com/wp-content/uploads/2023/01/Adobe-Photoshop-2022-Download-Activation-Code-With-Keygen-x3264-last-releAse-2023.pdf)[With-Keygen-x3264-last-releAse-2023.pdf](https://ddspier.com/wp-content/uploads/2023/01/Adobe-Photoshop-2022-Download-Activation-Code-With-Keygen-x3264-last-releAse-2023.pdf) <https://rosehillwellness.com/wp-content/uploads/2023/01/Download-Photoshop-Free-Cs2-HOT.pdf> <http://getpress.hu/blog/download-free-photoshop-2022-version-23-0-1-licence-key-final-version-2022/> [https://dincampinginfo.dk/wp-content/uploads/2023/01/Download-Adobe-Photoshop-CC-2019-Activati](https://dincampinginfo.dk/wp-content/uploads/2023/01/Download-Adobe-Photoshop-CC-2019-Activation-Code-With-Keygen-Incl-Product-Key-WinMac-x3264.pdf) [on-Code-With-Keygen-Incl-Product-Key-WinMac-x3264.pdf](https://dincampinginfo.dk/wp-content/uploads/2023/01/Download-Adobe-Photoshop-CC-2019-Activation-Code-With-Keygen-Incl-Product-Key-WinMac-x3264.pdf) [https://dropshipping-romania.com/wp-content/uploads/2023/01/Photoshop-2022-Version-231-Keygen-](https://dropshipping-romania.com/wp-content/uploads/2023/01/Photoshop-2022-Version-231-Keygen-Full-Version-Keygen-Full-Version-Windows-64-Bits-latest.pdf)[Full-Version-Keygen-Full-Version-Windows-64-Bits-latest.pdf](https://dropshipping-romania.com/wp-content/uploads/2023/01/Photoshop-2022-Version-231-Keygen-Full-Version-Keygen-Full-Version-Windows-64-Bits-latest.pdf) [https://gtpsimracing.com/wp-content/uploads/2023/01/How-To-Download-Photoshop-Cs3-In-Windows](https://gtpsimracing.com/wp-content/uploads/2023/01/How-To-Download-Photoshop-Cs3-In-Windows-7-TOP.pdf) [-7-TOP.pdf](https://gtpsimracing.com/wp-content/uploads/2023/01/How-To-Download-Photoshop-Cs3-In-Windows-7-TOP.pdf) <https://www.albertofiorini.com/wp-content/uploads/2023/01/jalewalt.pdf> <https://ilmercatino.tv/wp-content/uploads/2023/01/whihead.pdf> [https://grandvenetianvallarta.com/photoshop-2020-version-21-download-free-activation-code-latest-v](https://grandvenetianvallarta.com/photoshop-2020-version-21-download-free-activation-code-latest-version-2023/) [ersion-2023/](https://grandvenetianvallarta.com/photoshop-2020-version-21-download-free-activation-code-latest-version-2023/) <https://articlebeast.online/photoshop-kaders-downloaden-verified/> <https://knoxvilledirtdigest.com/wp-content/uploads/2023/01/phyolea.pdf> <https://qflash.es/wp-content/uploads/2023/01/takosha.pdf> <https://nmilyardar.com/photoshop-2021-version-22-0-0-download-keygen-for-lifetime-updated-2022/> [https://womensouthafrica.com/wp-content/uploads/2023/01/Adobe-Photoshop-70-Free-Download-For-](https://womensouthafrica.com/wp-content/uploads/2023/01/Adobe-Photoshop-70-Free-Download-For-Pc-Windows-7-32-Bit-BEST.pdf)[Pc-Windows-7-32-Bit-BEST.pdf](https://womensouthafrica.com/wp-content/uploads/2023/01/Adobe-Photoshop-70-Free-Download-For-Pc-Windows-7-32-Bit-BEST.pdf)

<https://trenirajsamajom.rs/archives/248078> <http://dreamzhunt.com/wp-content/uploads/2023/01/kaicai.pdf> [http://www.abbotsfordtoday.ca/wp-content/uploads/2023/01/Photoshop-2021-Version-224-License-Ke](http://www.abbotsfordtoday.ca/wp-content/uploads/2023/01/Photoshop-2021-Version-224-License-Key-With-Key-WinMac-64-Bits-Latest-2023.pdf) [y-With-Key-WinMac-64-Bits-Latest-2023.pdf](http://www.abbotsfordtoday.ca/wp-content/uploads/2023/01/Photoshop-2021-Version-224-License-Key-With-Key-WinMac-64-Bits-Latest-2023.pdf) [https://power-tech.ro/wp-content/uploads/2023/01/Download-Adobe-Photoshop-2021-Version-2201-A](https://power-tech.ro/wp-content/uploads/2023/01/Download-Adobe-Photoshop-2021-Version-2201-Activation-Code-With-Keygen-WinMac-x3264-updAt.pdf) [ctivation-Code-With-Keygen-WinMac-x3264-updAt.pdf](https://power-tech.ro/wp-content/uploads/2023/01/Download-Adobe-Photoshop-2021-Version-2201-Activation-Code-With-Keygen-WinMac-x3264-updAt.pdf) [https://1w74.com/download-photoshop-2021-version-22-4-3-keygen-full-version-with-keygen-pc-wind](https://1w74.com/download-photoshop-2021-version-22-4-3-keygen-full-version-with-keygen-pc-windows-2023/) [ows-2023/](https://1w74.com/download-photoshop-2021-version-22-4-3-keygen-full-version-with-keygen-pc-windows-2023/) [http://amlakzamanzadeh.com/wp-content/uploads/2023/01/Adobe-Photoshop-CC-2015-Version-18-Lic](http://amlakzamanzadeh.com/wp-content/uploads/2023/01/Adobe-Photoshop-CC-2015-Version-18-Licence-Key-With-Serial-Key-lAtest-versIon-2023.pdf) [ence-Key-With-Serial-Key-lAtest-versIon-2023.pdf](http://amlakzamanzadeh.com/wp-content/uploads/2023/01/Adobe-Photoshop-CC-2015-Version-18-Licence-Key-With-Serial-Key-lAtest-versIon-2023.pdf) [https://danagroup.in/2023/01/02/adobe-photoshop-2022-version-23-0-2-full-product-key-win-mac-late](https://danagroup.in/2023/01/02/adobe-photoshop-2022-version-23-0-2-full-product-key-win-mac-latest-release-2023/) [st-release-2023/](https://danagroup.in/2023/01/02/adobe-photoshop-2022-version-23-0-2-full-product-key-win-mac-latest-release-2023/) <https://melkkadeh.com/2023/01/01/adobe-photoshop-cs-8-plugins-free-download-free/> <https://it-sbo.com/wp-content/uploads/2023/01/paigfil.pdf> [https://ithyf.org/wp-content/uploads/2023/01/Photoshop\\_CS6.pdf](https://ithyf.org/wp-content/uploads/2023/01/Photoshop_CS6.pdf) <https://hassadlifes.com/wp-content/uploads/2023/01/How-Can-I-Download-Photoshop-Free.pdf> [https://otelgazetesi.com/advert/adobe-photoshop-2021-version-22-4-activation-code-with-keygen-with](https://otelgazetesi.com/advert/adobe-photoshop-2021-version-22-4-activation-code-with-keygen-with-license-code-x64-2022/) [-license-code-x64-2022/](https://otelgazetesi.com/advert/adobe-photoshop-2021-version-22-4-activation-code-with-keygen-with-license-code-x64-2022/) <https://orbeeari.com/photoshop-cc-2015-version-17-keygen-full-version-x64-updated-2023/> <https://xtc-hair.com/photoshop-cs6-download-serial-key-2023/>

The built-in RAW export order function is a bit different. It now makes it easier to export your files with a more useful order by displaying the image's baselines with the detail top-to-bottom or bottomto-top. You also get several new color management options that let you improve the quality of your images. There are also some new Sharpening adjustment options. Now, when you use the graduated filter, or Gaussian Blur filter with the expanded opacity slider, you can see the image become highlight-reject, or black-and-white. Photoshop: The Complete Guide to Creative Post-Production is the comprehensive guide to designing and developing finishing and marketing materials for digital news, TV, and brand identity and packaging. Many other 3D books have it all wrong. Photoshop: The Complete Guide to Creative Post-Production cuts through the hype to bring readers solid methods and comprehensive content that will make their lives easier, whether they are photographers, graphic designers, digital artists, or marketers. Photoshop CC: Presets and Actions is the comprehensive, ultimate guide to working with presets and actions in Photoshop. No other book gives you so much useful information, including how to use and customize Photoshop-specific presets. The book also features plenty of tips on working with Action Sets and Actions to speed up your workflow more than ever. Photoshop CC: Smart Sharpen is the comprehensive guide to applying intelligent noise and edge detection methods to create sharp, authentic-looking images. Every rule and tool in this book are designed to provide the maximum amount of control for every tweak, and the book includes 50 real-world projects for you to follow along with.